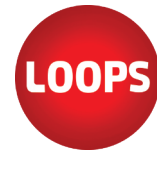

## **Speicherorte für Loops-Mandanten**

Loops-Mandanten (LoopsFinanz und LoopsLohn) sind Einzeldateien, jedoch sind es komplette Datenbanken. Trotzdem können die Dateien sehr einfach verwaltet, kopiert oder dupliziert werden. In diesem Dokument erfahren Sie alles, was mit Loops-Mandanten zu tun hat. Hier die wichtigsten Punkte im Infoblatt:

- (1) Die benutzte **Datenbank** in LoopsFinanz/LoopsLohn ist keine Cloud-Datenbank, sondern eine **lokale Datenbank**.
- (2) Wir empfehlen, eine **Cloud**-Lösung für **Backup-Zwecke** zu nutzen.
- (3) Eine **Cloud**-Lösung (Online Speicher) ist **kein Server**!
- (4) Ihre Dateien sollten nur Ihnen gehören.
- (5) **HyperBackup** (Synology) funktioniert nur bei geschlossenen Mandanten.
- (6) Unsere Empfehlung: Eine eigene **Server-Lösung**!
- (7) iCloud aktiviert, aber **Loops-Mandanten lokal** nutzen.

# **(1) Datenbank in** LoopsFinanz **und** LoopsLohn

Die benutzte Datenbank in unseren Programmen heisst Valentina. Das ist eine SQL-Datenbank, die sowohl unter macOS, wie auch unter Windows funktioniert. Homepage des Herstellers: https://www.valentina-db.com/de/

Der sichtbare Unterschied zwischen LoopsFinanz und LoopsLohn ist die Dateiendung: **.lpsl** für Loops**Lohn** und **.lpsf** für Loops**Finanz**. Natürlich kann durch eine Änderung der Dateiendung nicht ein LoopsFinanz- zu einem LoopsLohn-Mandanten umgewandelt werden oder umgekehrt.

Die Mandanten sind Einzeldateien: In der Datei ist eine komplette Datenbank, wie auch alle anderen Zusatzdaten. Der Mandant kann normal verschoben, kopiert oder dupliziert werde, wie jede andere Datei (Textdatei, Excel, etc.).

# **(2) Wo speichere ich den Mandanten?**

Sie können einen Loops-Mandanten wie eine konventionelle Datei speichern und öffnen: (1) Auf Ihrem **Rechner**, (2) auf einem **Server** (NAS, Windows, Linux), (3) einer externen **Festplatte**, oder (4) einem **USB-Stick**. In einer Cloud-Lösung können Sie Mandanten speichern, aber Sie sollten Loops-Mandanten nicht aus einer Cloud-Lösung öffnen und bearbeiten. Nutzen Sie im Büro nur WLAN, kann es sein, dass die Verbindung zwischen LoopsFinanz/LoopsLohn und dem Mandanten nicht optimal funktioniert. Dann sollten Sie auf LAN wechseln (Ethernet).

**Wir empfehlen Ihnen, eine Cloud-Lösung nur für Backup-Zwecke zu nutzen!** In diesem Dokument erfahren Sie, wieso.

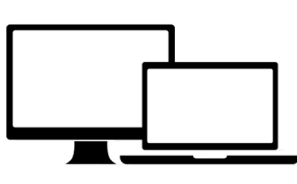

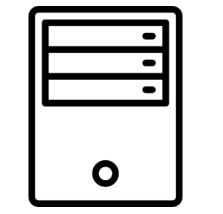

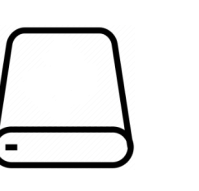

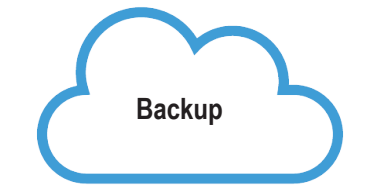

# **(3) Kann ich meinen Mandanten in einer Cloud-Lösung (Online Speicher) ablegen?**

Tel.: 061 337 30 60 • Fax 061 337 30 01 • www.loops.ch • loops@computerworks.ch

## **Ein Cloud-Lösung (Online Speicher) ist kein Server!**

**ComputerWorks AG** Florenz-Strasse 1e • 4142 Münchenstein

Sie sollten eine Cloud-Lösung für Backup-Zwecke nutzen. Wenn Sie mit einem Loops-Mandanten arbeiten, muss die Datenbank die ganze Zeit, ohne Unterbrüche verfügbar sein für alle Vorgänge (Lesen/Schreiben). Bei einem Online Speicher wird die Datei beim Öffnen lokal synchronisiert. Somit könnte sogar eine zweite Person auch auf die Datei zugreifen, so entsteht am Ende eine Konfliktdatei und der Mandant wird beschädigt. Auf die Synchronisationsvorgänge hat LoopsFinanz/LoopsLohn keinen Einfluss und das kann beim Speichern eines Eintrages (Buchung, Rechnung etc.) ebenfalls zu Konflikten führen. Konflikt-Meldungen können zum Beispiel so aussehen:

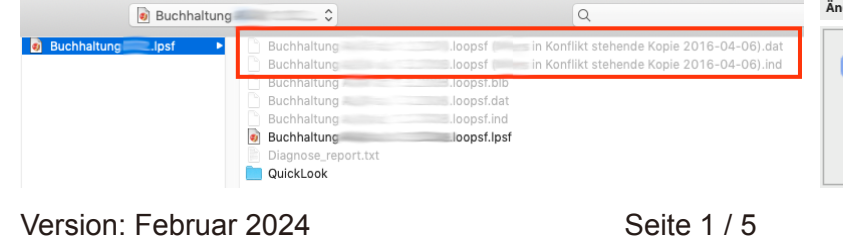

Support 061 337 30 60 **mit Wartungsvertrag kostenlos**

Support ohne Wartungsvertrag CHF 45.- / pro angebrochene 15 Min.

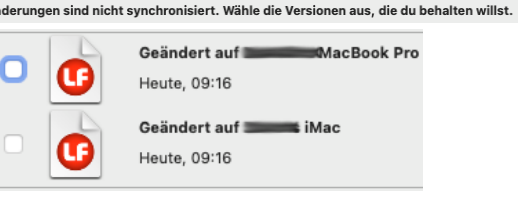

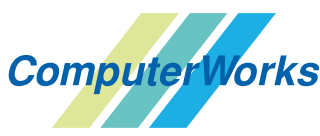

www.computerworks.ch

#### **(4) Wissenswertes zu Cloud-Lösungen**

Es gibt viele Faktoren, auf die wir (LoopsFinanz/LoopsLohn) und Sie als Anwender keinen Einfluss haben und deshalb eine Cloud-Lösung nur für Backup-Zwecke nutzen sollten. Hier weitere Unterschiede zwischen Server- und Cloud-Lösungen und wenn wir von "Server" reden, dann meinen wir immer "Server + NAS", also z.B. eine ["Synology NAS](https://www.synology.com/de-de)".

### **4.1 Daten löschen, also wirklich löschen!**

Wenn Sie auf einem Server etwas löschen, dann können Sie (fast) sicher sein, dass es gelöscht ist. Wenn Sie aber ganz auf Sicher gehen wollen, dann können Sie die Festplatte (HDD) aus einem Server heraus nehmen und diese komplett zerstören, dann sind Daten wirklich 100% gelöscht. Sie können beim Löschen sehr sensibler Daten (Buchhaltung, Steuer, Löhne etc.) wirklich selber entscheiden, wie weit Sie gehen wollen.

In einer Cloud-Lösung müssen Sie sich auf den Anbieter verlassen. Sie können aber versichert sein, dass der Anbieter noch im Hintergrund Sicherungskopien und Kopien von Sicherungskopien hat, natürlich alle verschlüsselt.

## **4.2 Cloud-Komprimierung**

Fast immer komprimieren Cloud-Lösungen Daten, obwohl man das nicht sieht und nicht weiss und sehr oft auch nicht will. Das ist in vielen Fällen kein Problem, aber bei Datenbanken, wie die Mandanten von LoopsFinanz oder LoopsLohn, führt das zu Problemen. Eine laufende LoopsFinanz-/LoopsLohn-Datei darf nicht komprimiert werden!

Nur der aktive Backup-Vorgang aus LoopsFinanz/LoopsLohn im laufenden Betrieb mit der Backup-Funktion ("Einstellungen > Backup") erzeugt die zip-Datei erfolgreich. Ist der Mandant geschlossen, dann können Sie natürlich auch selber eine zip-Datei des Mandanten erzeugen mit den Werkzeugen des Betriebssystems (macOS, Windows)

#### **4.3 Performance**

Ein Server ist immer schneller als eine Cloud-Lösung! Es gibt natürlich viele Faktoren, aber es ist praktisch immer so, dass eine eigene Server-Lösung schneller ist als der Zugriff auf eine Cloud-Lösung.

## **4.4 Zugriff und Sicherheit**

Der Zugriff auf einen Server ist in der Regel sicherer. Cloud-Lösungen sind eher das Ziel von Angriffen und Datendiebstahl. Eine eigene NAS kann natürlich auch gehackt werden, aber die Wahrscheinlichkeit ist viel, viel kleiner, weil die URL (Adresse) in der Regel unbekannt ist, im Gegensatz zu den Cloud-Lösungen. Für einen Hacker ist es sicher nicht interessant, viel Zeit aufzuwenden, den Server der "Fritz Muster AG" zu knacken. Da ist iCloud (Apple) oder Google Drive viel interessanter. Ausserdem, dieser Tipp:

Erfolgt ein ungewollter Zugriff auf Ihr NAS, dann ziehen Sie das Kabel raus, sei es das Stromkabel, oder das Netzwerkkabel. Bei Cloud-Lösungen besteht diese Möglichkeit nicht bei Angriffen!

Eindeutig heisst das bei einem eigenen Server: SIE kontrollieren IHRE Daten!!

## **4.5 Preisfrage**

Cloud-Lösungen erscheinen auf den ersten Blick immer günstig (billig) oder sind sogar zu Beginn kostenlos. Sobald man aber mehr Daten benötigt, dann muss man für das Datenvolumen zahlen. Bereits bei kleineren Beträgen rechnet sich das aber bereits, dass die Anschaffung einer NAS-Lösung günstiger wäre, vor allem bei Nutzung über mehrere Jahre. Hier ein Rechenbeispiel zwischen einem Synology NAS und Cloud-Lösungen (4 Jahre):

#### **Server**

www.computerworks.ch

Synology NAS, DS223, 2 x 4TB Festplatten (WD Red Plus), CHF 478.-- (inkl. MWST, Stand 08.02.2024, digitec.ch) Mit RAID10 stehen Ihnen dann 4 TB Speicherplatz zur Verfügung (Daten gespiegelt). Max. Benutzer 1'024 (!) Für die meisten Firmen sind bereits 4 TB genug, oder es reichte aus für eine lange Zeit. Synology-Geräte und Windows-Server können auch aufgerüstet werden, wenn mehr Speicherplatz erforderlich ist. Die Anzahl Benutzer, die ist natürlich für alle ausreichend in diesem Beispiel.

Version: Februar 2024 Seite 2/5

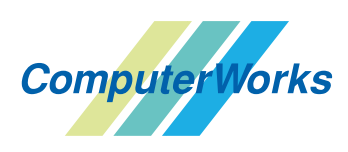

**ComputerWorks AG** Florenz-Strasse 1e • 4142 Münchenstein Tel.: 061 337 30 60 • Fax 061 337 30 01 • www.loops.ch • loops@computerworks.ch Support 061 337 30 60 **mit Wartungsvertrag kostenlos** Support ohne Wartungsvertrag CHF 45.- / pro angebrochene 15 Min.

### **Cloud-Lösungen**

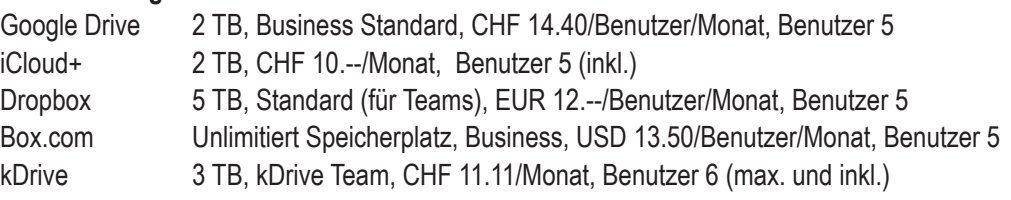

## Rechnet man mit einer Nutzung von **4 Jahren**, dann ergibt das:

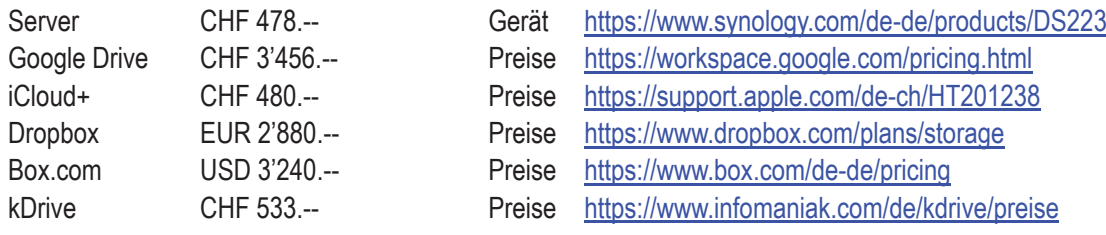

#### **Standorte**

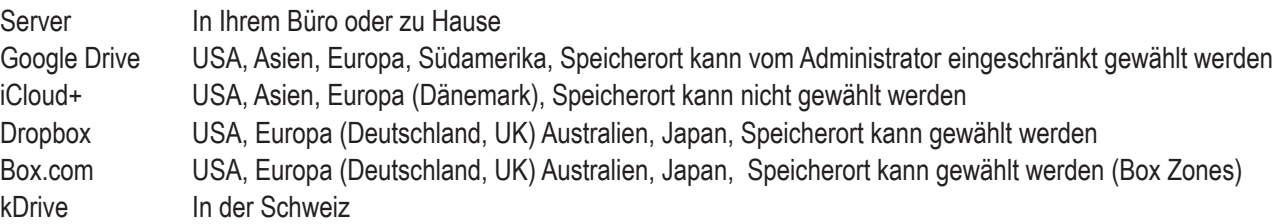

## **(5) HyperBackup auf Synology nutzen**

Ein Paket (Software) auf Synology heisst "HyperBackup". Wir nutzen diese, um unsere täglichen Backups zu erstellen. Was wir dabei gelernt haben: LoopsFinanz/LoopsLohn-Mandanten können im geöffneten Zustand nicht gesichert werden! Aus diesem Grund haben wir eine zusätzliche Backup-Aufgabe Abends eingerichtet, so dass wir auch in HyperBackup, neben den stündlichen Backups aller Dateien und den Loops-Backups eine zusätzliche Datensicherung haben.

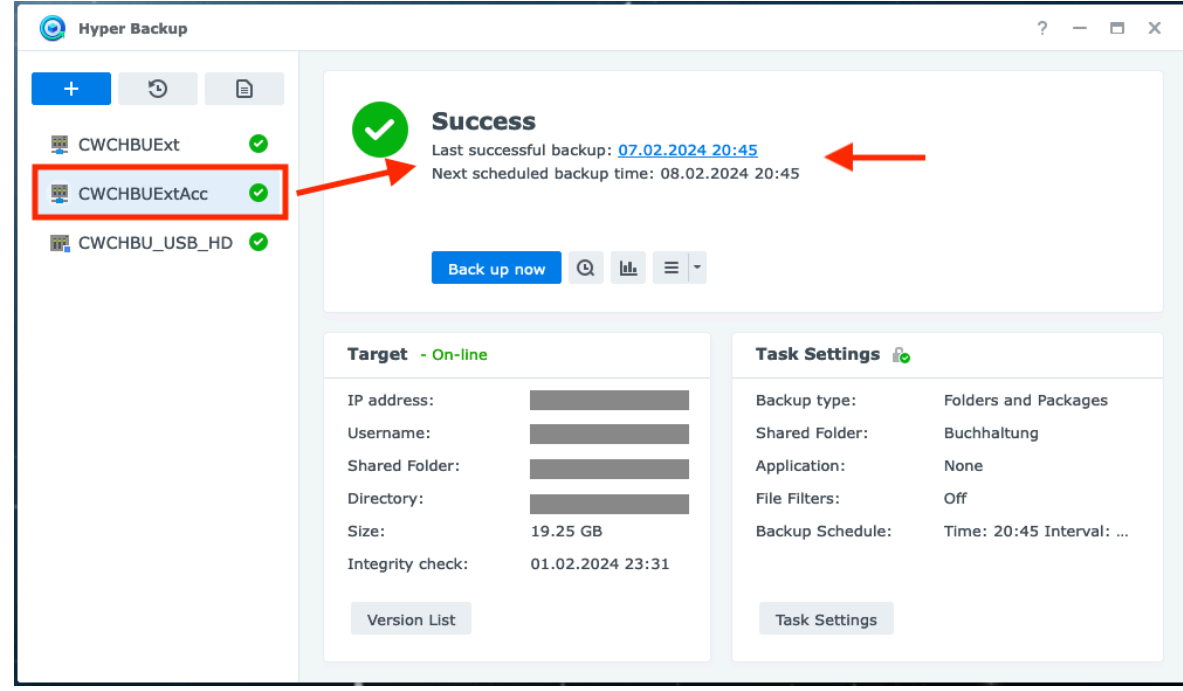

## Version: Februar 2024 Seite 3/5

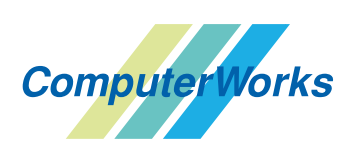

**ComputerWorks AG** Florenz-Strasse 1e • 4142 Münchenstein Tel.: 061 337 30 60 • Fax 061 337 30 01 • www.loops.ch • loops@computerworks.ch Support 061 337 30 60 **mit Wartungsvertrag kostenlos** Support ohne Wartungsvertrag CHF 45.- / pro angebrochene 15 Min.

### **(6) Unsere Empfehlung: Eine Server-Lösung!**

Wir empfehlen den Einsatz von Server/NAS. Wir selber nutzen seit Jahren ein NAS von Synology und können nur Positives berichten. Gewechselt sind wir ursprünglich vom Mac Server 5.3.1, da diese nicht mehr weiter entwickelt wurde. Damit haben Sie dann auch alle Vorteile einer Server-Lösung: (1) Die **Performance** stimmt, (2) **Benutzer und Gruppen** können frei angelegt/geändert/gelöscht werden, (3) die **Zugriffsrechte** sind frei definierbar und (4) das Betriebssystem von Synology ([DSM\)](https://www.synology.com/de-de/dsm) wird ständig weiter entwickelt und enthält zahlreiche **Sicherheitsfunktionen**.

Mit einer "Server-Lösung" meinen wir alle Arten: Linux-Server, Windows-Server, NAS (Empfehlung Synology). Unten sehen Sie eine grafische Darstellung zu unserer Empfehlung.

Darauf sehen Sie, wo Loops-Mandanten gespeichert/genutzt und wo Backups erzeugt werden können bzw. sollten.

Für macOS können Sie ausserdem TimeMachine nutzen, um den ganzen Rechner komplett zu sichern. Für Windows können Sie die integrierte Backup-Lösung nutzen.

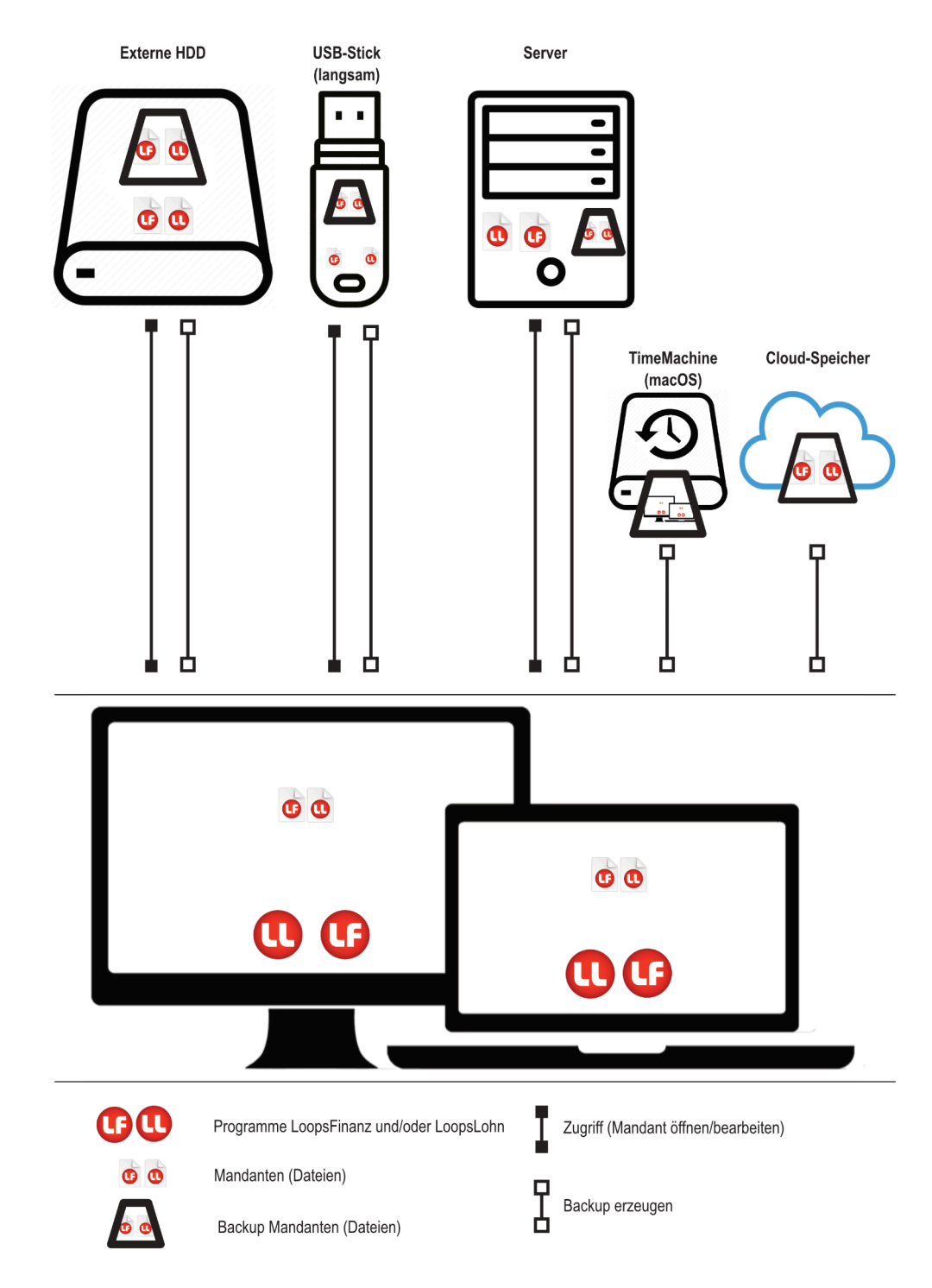

**ComputerWorks AG** Florenz-Strasse 1e • 4142 Münchenstein Version: Februar 2024 Seite 4 / 5

Tel.: 061 337 30 60 • Fax 061 337 30 01 • www.loops.ch • loops@computerworks.ch

Support 061 337 30 60 **mit Wartungsvertrag kostenlos**

Support ohne Wartungsvertrag CHF 45.- / pro angebrochene 15 Min.

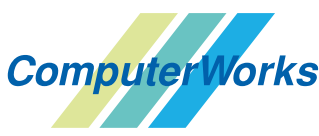

# **(7) iCloud umgehen (Unterordner im Benutzerordner)**

Wenn Sie dennoch die iCloud aktiviert haben und den Schreibtisch und den Ordner Dokumente (im Ordner "Benutzer") synchronisieren, können Sie dennoch Loops-Mandanten auf Ihrem Rechner nutzen: Bitte erstellen Sie im **Benutzerordner** einen Unterordner und speichern Sie dort die Mandanten.

Den Backup-Pfad für die Mandanten können Sie dann in einen Ordner auf den Schreibtisch oder in "Dokumente" festlegen, oder auf ein externes Gerät (Festplatte, USB-Stick, Server). Im Menü "Finder" können Sie den Befehl "Einstellungen" wählen und im Bereich "Seitenleisten" die Ansicht der iCloud auf dem Rechner steuern.

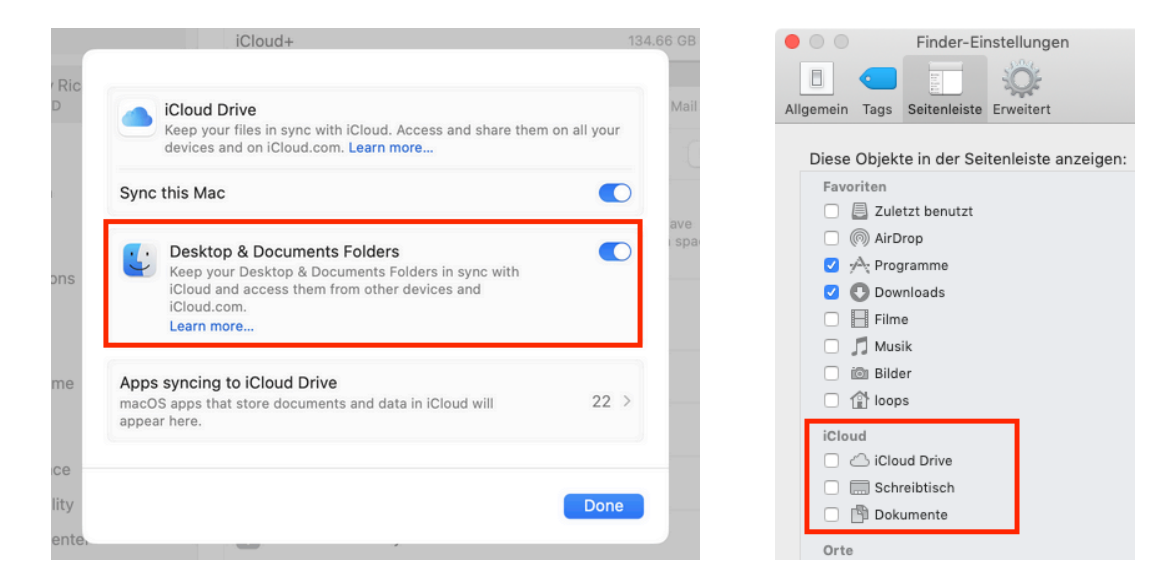

Unterordner "LoopsDaten" im Benutzerordner "loops". Darin können Sie die Loops-Mandanten speichern und direkt öffnen.

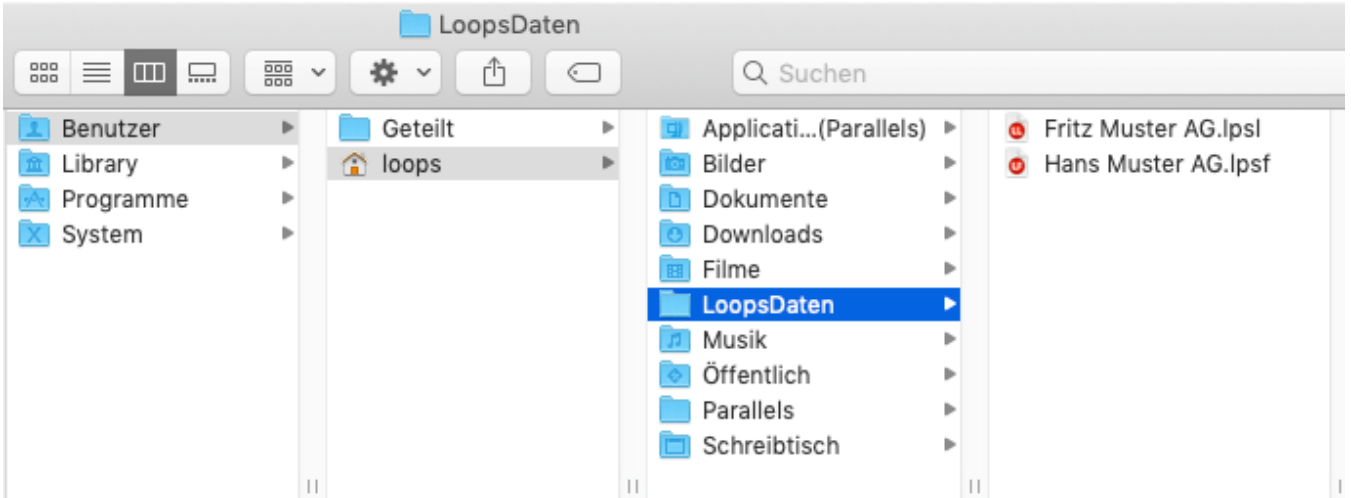

Wenn Sie einen Mandanten aus der iCloud verschieben, erscheint eine Meldung. Dann können Sie auch sicher sein, dass der Mandant lokal auf Ihrem Rechner vorhanden ist.

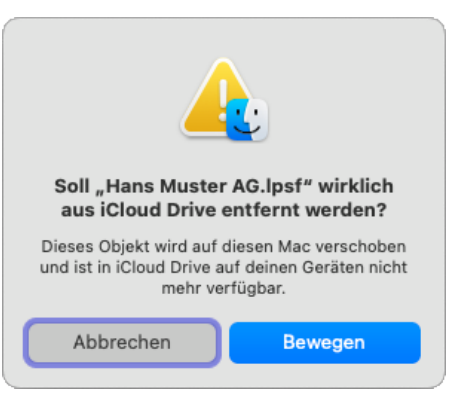

Version: Februar 2024 Seite 5 / 5

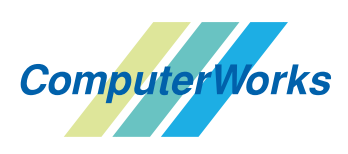

**ComputerWorks AG** Florenz-Strasse 1e • 4142 Münchenstein Tel.: 061 337 30 60 • Fax 061 337 30 01 • www.loops.ch • loops@computerworks.ch Support 061 337 30 60 **mit Wartungsvertrag kostenlos** Support ohne Wartungsvertrag CHF 45.- / pro angebrochene 15 Min.